## KEBRITE

## **Kebrite Features/Functionality**

Version 1

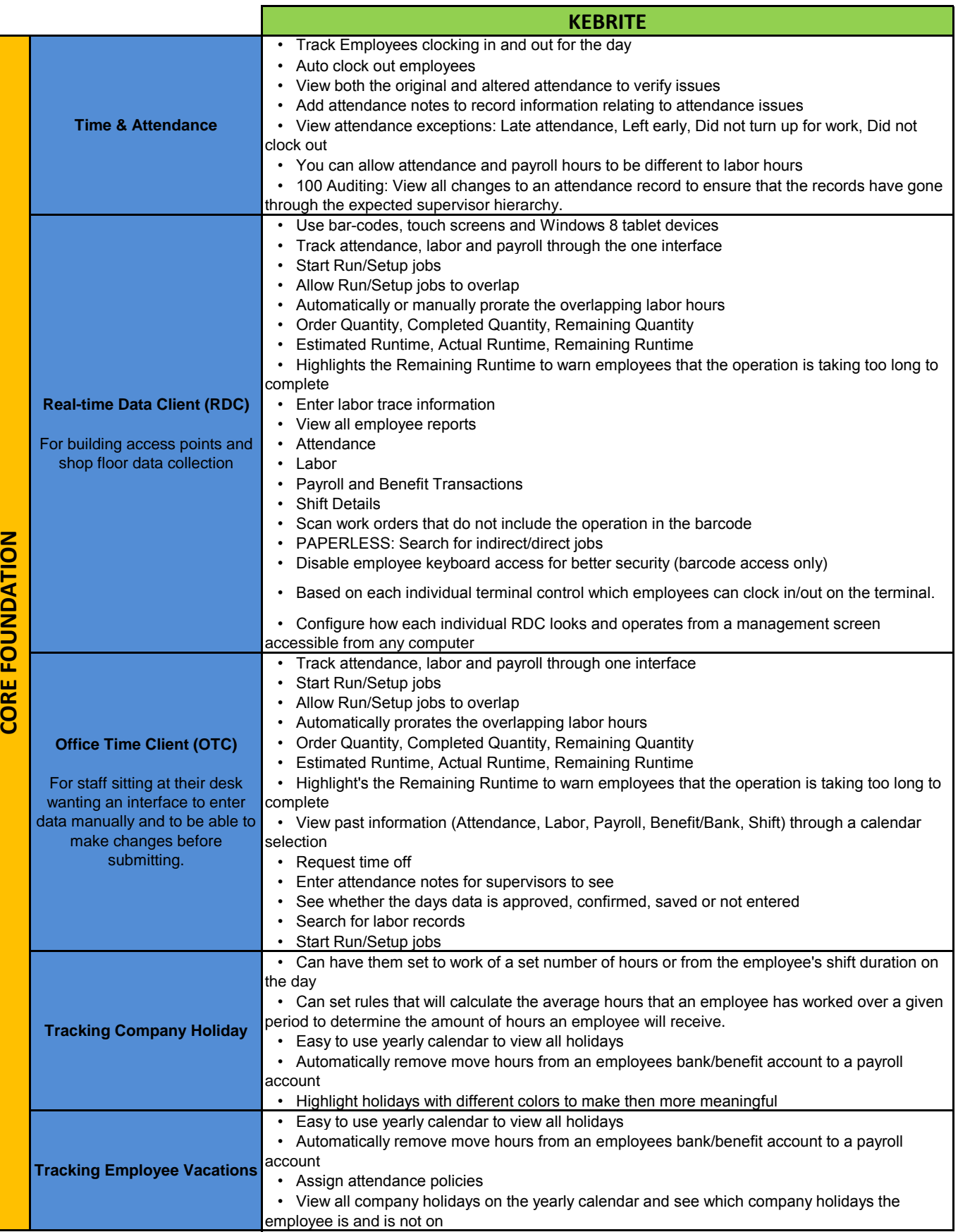

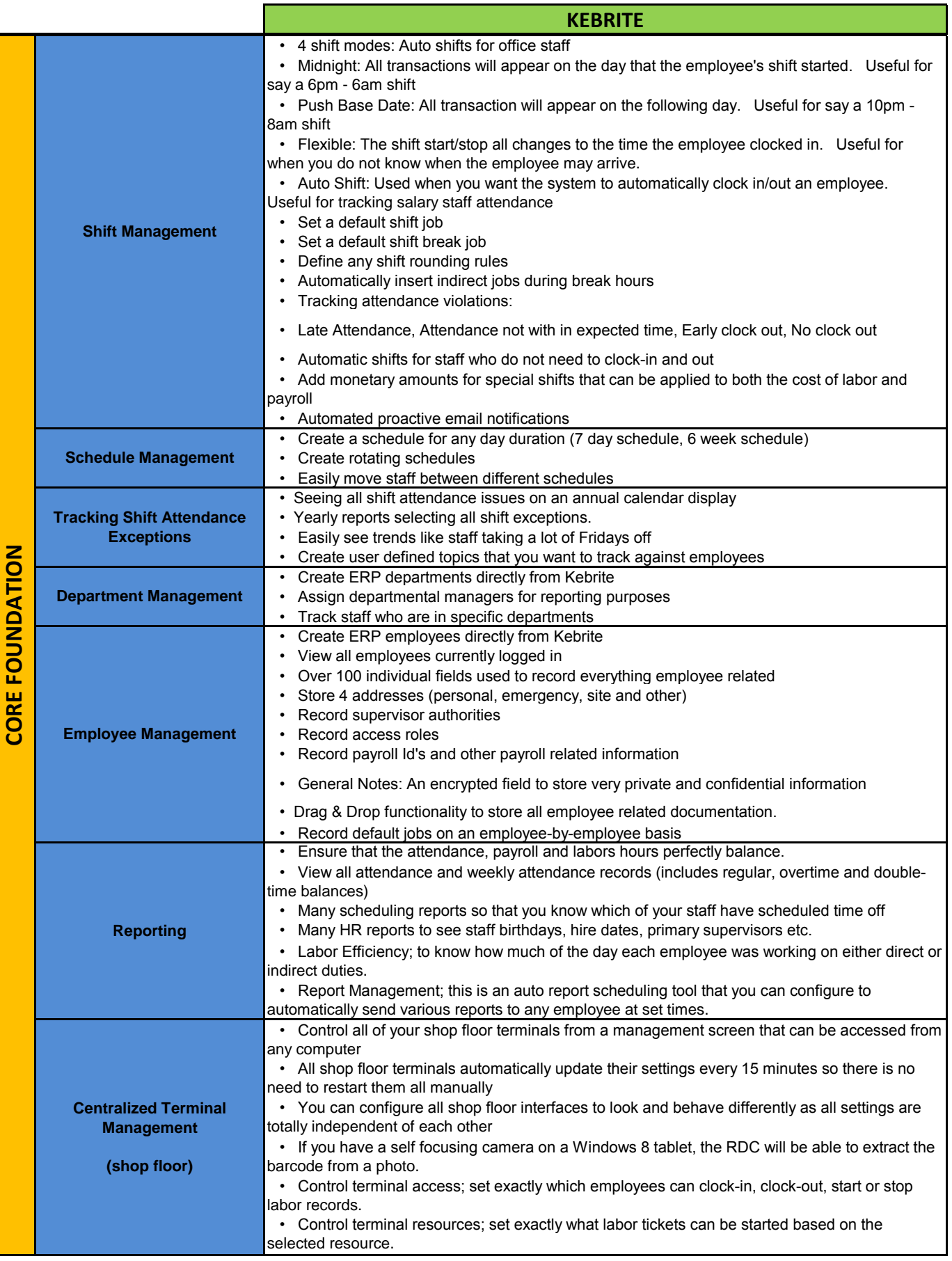

![](_page_3_Picture_237.jpeg)

![](_page_3_Picture_238.jpeg)

![](_page_4_Picture_220.jpeg)

![](_page_4_Picture_221.jpeg)

![](_page_5_Picture_222.jpeg)

![](_page_6_Picture_225.jpeg)

![](_page_6_Picture_226.jpeg)